# Circuitos com até 4 malhas em corrente alternada

João Jachic (Doutor) Curso de Engenharia Civil - Universidade Tuiuti do Paraná

Adriano Pangracio (Discente) Curso de Engenharia Elétrica - Universidade Tuiuti do Paraná

Laércio Andreata (Discente) Curso de Engenharia Elétrica - Universidade Tuiuti do Paraná

José Roberto Ribeiro Alves (Discente) Curso de Engenharia Elétrica - Universidade Tuiuti do Paraná

## Resumo

Usamos o princípio de conservação de energia para deduzir a diferença de potencial através de resistores, de indutores e de capacitores dispostos em associações mistas formando redes multimalhas. Analisamos as funções destes componentes em circuitos elétricos impulsionados por geradores de tensão alternada. Desenvolvemos um código computacional que usa a álgebra de variáveis complexas e a estrutura matricial do MatLab para calcular os fasores de tensões e de correntes em cada ramo vertical do circuito multimalhas. Mostramos como os vetores e as matrizes são formuladas para vários problemas iniciando com aqueles de uma malha e poucos componentes, culminando com exemplos de problemas de circuitos de 4 malhas e tendo até 3 componentes conectados por segmento do circuito. Explicitamos o cálculo algébrico das reatâncias capacitivas e indutivas para a composição da impedância equivalente do circuito. Determinamos os fatores de potência, as potências médias dissipadas e as freqüências de ressonâncias para alguns problemas básicos mais comumente abordados em circuitos elétricos. Mostramos como o código computacional pode ser usado como auxílio pedagógico tanto nas aulas teóricas como práticas de Física B e de Circuitos I do curso de Engenharia Elétrica da Univesidade Tuiuti do Paraná.

Palavras-chave: circuitos, multimalhas, geradores, corrente alternada, MatLab

## Abstract

The energy conservation principle was used to deduce the potential difference through resistors, inductors and capacitors disposed in mixed associations forming multimesh nets. The functions of the electric components are analysed when driven by alternating tension generator. A computational program that uses the complex variable algebra and the matricial structure of the MatLab was developed to calculate tension and current fasors in each vertical branch of the multimesh circuit. It was shown how the vectors and matrixes are formulatted for various problems starting with those with one mesh and few components, culminating with examples of problems of four mesh circuits and up to 3 components connected to each segment of the branches. The algebraic determination of capacitive and indutive reactances was performed to find the effective circuit impedance. The power factor, the average power and the resonance frequencies for some basic problems were determined. It was also shown how the computer code can be used to aid in the theoretical as well in the laboratory classes of Physics and Circuits of the Electric Engineering Course of Universidade Tuiuti do Paraná.

Key-words: circuits, multi-mesh, generators, alternating current, MatLab

#### Introdução

Os elétrons menos presos da eletrosfera atômica podem ser deslocados pela ação de um campo elétrico. Nos metais, a condução de elétrons pode ser provocada pela aplicação de uma diferença de potencial elétrica entre dois pontos ao longo deste condutor, em geral de forma alongada como de um fio. Alguns materiais, embora conduzam a eletricidade, oferecem uma boa resistência à passagens dos elétrons. Este atrito de escoamento produz dissipação de energia, que pode ser útil para algumas aplicações da engenharia elétrica. Por isto, tais materiais são usados como receptores num circuito elétrico. As diferenças de potenciais são obtidas pela aplicação de geradores ou baterias. O circuito elétrico é composto de geradores e receptores conectados por bons condutores de eletricidade. O cobre, com uma baixa resistividade de 1,69\*10-8 Ùm é adequado para servir de condutor de eletricidade na maioria dos circuitos em uso na indústria eletro-eletrônica. Os elétrons são

forçados a fluir pelos fios de cobre e também pelas resistências. O material das resistências tem maior condutibilidade que o ar. Disto resulta que os elétrons fluem pelas resistências, mesmo que com dificuldade, e não pelo ar. Conclui-se portanto, que a força eletromotriz å (f.e.m.), devido à bateria, faz mover as cargas elétricas positivas (os elétrons tem carga negativa –e) através do circuito condutor (fios de cobre) e também pelas resistências (carbono, ligas metálicas, etc.). O circuito elétrico é, portanto, composto de materiais que tem condutibilidade (inverso da resistividade) maior do que o meio no qual ele está imerso (geralmente o ar).

#### **Objetivos**

Neste trabalho, pretendemos analisar os componentes de um circuito elétrico contendo geradores de tensão alternada, resistores, indutores e capacitores, dispostos num circuito multimalhas. Daí, queremos determinar as diferenças de potencial e as correspondentes correntes elétricas através dos componentes em cada segmento do circuito. Pretendemos apresentar um código computacional que usa a álgebra de variáveis complexas e a estrutura matricial do MatLab para calcular os fasores de tensões e correntes. Adicionalmente, queremos determinar as freqüências de ressonâncias para alguns problemas básicos mais comumente abordados nas cadeiras de Física B e Circuitos I do curso de Engenharia Elétrica da UTP.

#### Fundamentos da teoria

A determinação das correntes e tensões nas malhas de um circuito elétrico movido por um gerador de tensão alternada pode ser feita através do uso de números complexos. Este procedimento é conveniente porque pode-se usar o MatLab para as operações com números complexos com a mesma facilidade com que se faria com números reais. Adicionalmente, associa-se aí o uso sistemático pelo MatLab de operações com matrizes e vetores. Já que usaremos a notação do número imaginário através de  $i = \sqrt{-1}$ , então denotaremos a corrente elétrica alternada no tempo t pela letra I enquanto que o seu valor máximo por I. Correspondentemente, o gerador, que tem uma tensão máxima  $\varepsilon_{m}$  e opera na freqüência f em Hz, transmitirá a tensão alternada e no tempo arbitrário t relacionada por:

$$
\varepsilon = \varepsilon_{\rm m} \cos(2\pi ft) \tag{1}
$$

Este gerador de tensão estará conectado a componentes básicos como, resistores, capacitores e

indutores. Um resistor é caracterizado pela sua resistência R (em Ohm), enquanto que um capacitor é referenciado pela sua capacitância C (em Farad) e um indutor pela sua indutância L (em Henry). As unidades Ohm, Farad e Henry são internacionalmente representadas por  $\Omega$ , F e H, respectivamente. É conveniente analisar os elementos físicos do indutor e do capacitor. Para tal, observemos na figura 1 que o indutor é simplesmente um fio condutor de eletricidade, que na sua forma mais simples pode ser um solenóide. A corrente elétrica I, ao fluir dentro do condutor, produz um campo magnético B dado por  $n\mu I$  onde n é o número de espiras (voltas) por unidade de comprimento do solenóide e  $\mu$  é a permeabilidade magnética do material inserido dentro do solenóide (em geral seria o próprio ar e neste caso  $\mu = \mu_0 = 1,26*10^{-6}$  H/m). Para aumentar o fluxo magnético dentro do solenóide, insere-se materiais ferromagnéticos, como ferro doce, cobalto, níquel e até ligas especiais como o mumetal. A permeabilidade do ferro doce é 5000 $\mu_{_{\rm O}}$  enquanto que a do mumetal é 150000\* $\mu_{o}$ , fazendo com que o campo magnético fique altamente concentrado dentro destes materiais e com isto constituindo um caminho preferencial para o fluxo magnético dentro do solenóide. Isto porque a relutância magnética de uma barra de material magnético de permeabilidade m, de comprimento x, área

Tuiuti: Ciência e Cultura, n. 34/35, FACET 05 e 06, pp.101-123, Curitiba, set./out. 2002

transversal A é  $x/\mu A$ . (Análoga a expressão da resistência elétrica de um fio metálico de condutibilidade  $\sigma$ , comprimento x, área transversal A dada por x/  $\sigma$ A). Disto resulta que a relutância magnética é muito pequena para materiais ferromagnéticos. Convém lembrar que a relutância do ar, embora maior do que a dos materiais ferromagnéticos, é ainda bem menor do que a relutância de materiais condutores de eletricidade. Disto decorre que enquanto a corrente elétrica fluirá por materiais de baixa resistência elétrica como o cobre e o alumínio, o fluxo magnético percorre materiais com baixa relutância magnética como os ferromagnéticos e o mumetal, constituindo assim o circuito elétrico e o circuito magnético, respectivamente. No esboço da figura 1 representamos somente

FIGURA 1 - ESBOÇO DE UM INDUTOR DE INDUTÂNCIA L NA FORMA DE UM SOLENÓIDE FEITO DE UM FIO METÁLICO ESPIRALADO PERCORRIDO PELA CORRENTE ELÉTRICA CONVENCIONAL I

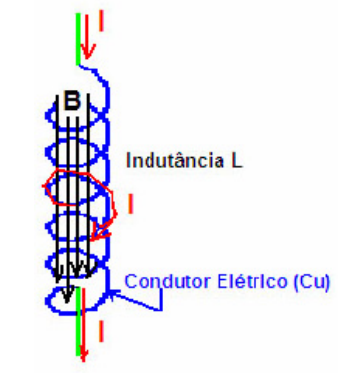

uma parte do circuito elétrico e o caminho do fluxo do campo magnético B imerso no meio ar. Observemos ainda que a corrente elétrica I é alternada, mudando de sentido na freqüência f do gerador de tensão. Disto decorre que a direção do campo magnético B e do fluxo magnético correspondente também variam na freqüência f.

A indutância L é definida a partir da força magneto motriz (no caso I) e o fluxo magnético  $\phi_{\text{\tiny B}}$  correspondente.

FIGURA 2 - ESBOÇO DE UM CAPACITOR DE CAPACITÂNCIA C NA FORMA DE DUAS PLACAS PLANAS PARALELAS DE ÁREA A, MANTIDAS A UMA DIFERENÇA DE POTENCIAL V E SEPARADAS POR UMA DISTÂNCIA D, CONTENDO ENTRE ELAS UM DIELÉTRICO DE CONSTANTE DIELÉTRICA  $\kappa$ 

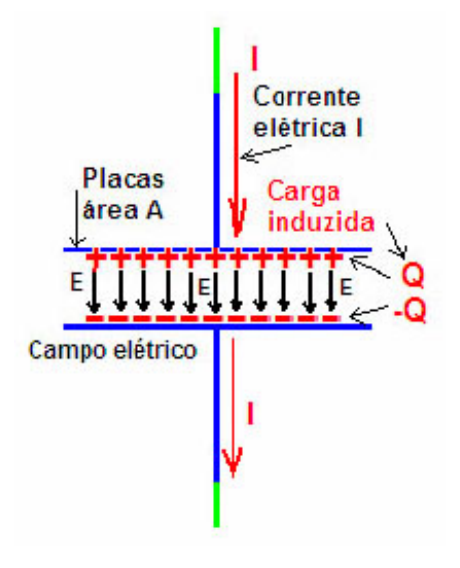

Pela lei de indução de Faraday, a tensão induzida no solenóide será:

$$
\varepsilon_L = -\frac{d\phi_B}{dt} = -\frac{d(LI)}{dt} = -L\frac{dI}{dt}
$$
 (2)

O sinal negativo na equação 2 se deve ao fato que a tensão induzida produz um campo magnético contrário ao produzido pela corrente I devido ao gerador de tensão. Daí, determina-se a tensão alternada através do solenóide  $V<sub>r</sub>$  como:

$$
V_L = \mathcal{L} \frac{\mathrm{d}\mathcal{I}}{\mathrm{d}t} \tag{3}
$$

A equação 3 evidencia que a tensão no indutor será nula no caso da corrente I ser constante no tempo. Por este motivo o indutor não tem função em circuitos elétricos de corrente contínua, exceto no caso de ocorrer uma abertura ou fechamento de um interruptor.

No capacitor esboçado na figura 2, a corrente alternada I, enquanto descendente, carrega as placas superior e inferior com cargas +Q e –Q, respectivamente. O acúmulo de cargas entre as placas produz um campo elétrico E. Este acúmulo de carga acontece porque o material dielétrico não permite a movimentação de cargas através dele enquanto o campo elétrico E no seu interior for inferior ao limite de descarga, que no ar é de 3\*10<sup>6</sup> V/m. Lembremos ainda que o campo

elétrico E dentro do capacitor com dielétrico de constante dielétrica  $\kappa$  inserido entre as placas de área A, separadas de d e sob d.d.p de V volts será  $V/\kappa d$ . Desta expressão resulta que quanto maior for  $\kappa$  do dielétrico maior será a carga Q acumulada, ou equivalentemente, maior será a capacitância do referido capacitor dada, por C= $\kappa \epsilon_{\circ} A/d$ , onde  $\epsilon_{\circ}$  é a permissividade do vácuo. Evidentemente que no instante de tempo t que a corrente I mudar de sinal a carga Q e o campo E no interior do dielétrico também mudam de sinal ou equivalentemente de direção. Assim, o processo de carga e descarga do capacitor ocorre também na freqüência f do gerador de tensão. Disto decorre que a carga Q e o campo E são variáveis no tempo oscilando com a freqüência f do gerador. Sabendo-se que a capacitância C é a razão entre Q e V, e que a corrente I é a taxa de variação da carga Q, então, a tensão alternada  $V_c$  nas placas do capacitor será expressa por:

$$
V_C = \frac{Q}{C} = \frac{\int I dt}{C}
$$
 (4)

Na indústria eletro-eletrônica, os circuitos têm entre seus componentes, alguns resistores, capacitores e indutores, em associações mistas. Para analisar a função destes três componentes, é necessário constituir um circuito acoplado a um gerador de tensão. Um

Tuiuti: Ciência e Cultura, n. 34/35, FACET 05 e 06, pp.101-123, Curitiba, set./out. 2002

circuito simples e de fácil análise é aquele em que os três componentes básicos estão ligados em série com o gerador de tensões alternadas, como representado analiticamente na figura 3 e desenhado através de programa computacional no MatLab. O gerador opera na frequência f e produz uma tensão máxima  $\varepsilon_{\rm m}$ . Precisamos determinar a dependência temporal da corrente alternada I no circuito e as tensões  $V_{R}$ ,  $V_{C}$  e  $V_{L}$ , através do resistor, do capacitor e do indutor, respectivamente.

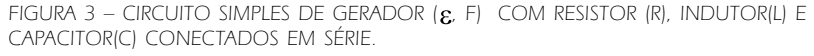

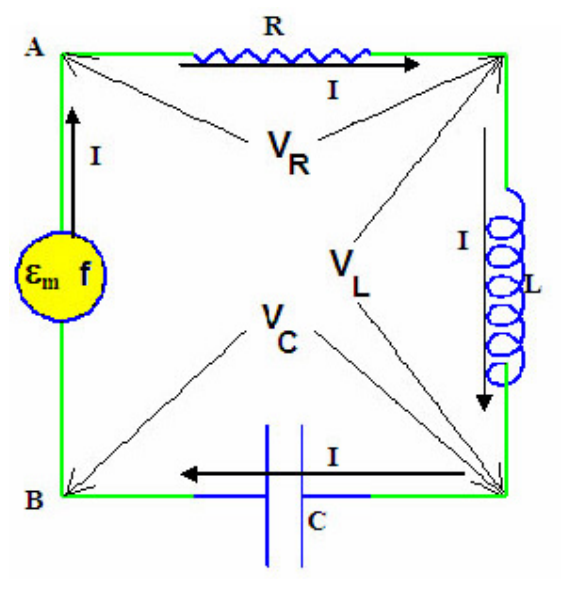

A diferença de potencial e entre os pontos A e B do circuito da figura 3 é a soma das d.d.p. no resistor, no indutor e no capacitor. Isto é:

$$
\varepsilon = V_R + V_L + V_C \tag{5}
$$

Notando que I=dQ/dt, w=2pf e usando a lei de Ohm e as equações (1), (3) e (4), a equação (5) toma a forma:

$$
\varepsilon_{\rm m}\cos(\mathrm{wt}) = \mathrm{RI} + \mathrm{LdI/dt} + \int I dt / C. \tag{6}
$$

Por outro lado tem-se a identidade matemática

$$
eiwt = cos(wt) + i sen(wt).
$$
 (7)

Disto decorre que o primeiro termo da equação (6) pode ser interpretado como a parte real de  $\varepsilon_{m} e^{iwt}$ . Daí conclui-se que analogamente a corrente alternada I, solução da equação (6), deve ser a parte real de um número complexo z cuja dependência temporal seja também eiwt. Isto é:

$$
I = \text{real} \ (z = I_{\text{m}} \ e^{\text{iwt}}). \tag{8}
$$

Para tal, basta usar a solução de I proposta pela equação (8) na equação (6). Notando que  $e^{iwt} = z/I_m$ ,  $zdt = z / i w$ , e que 1/i=-i, então a equação (6) toma a forma:

$$
\varepsilon_{m} z / I_{m} = Rz + Liwz - zi/wC
$$
 (9)

Como o número complexo z não é nulo, pode-se dividir a equação (9) por z resultando na equação da reatância equivalente Z do circuito em série expressa como a soma complexa da resistência R, da reatância indutiva  $X_{\tau}$  e da reatância capacitiva  $X_{\tau}$ , a saber:

$$
\varepsilon_{\rm m}/I_{\rm m} = R + i(X_{\rm L} - X_{\rm C}) \equiv Z \tag{10.1}
$$

$$
onde \t XL \equiv wL \t (10.2)
$$

$$
X_C \equiv 1/wC \tag{10.3}
$$

O número complexo Z, representado na figura 4 tem magnitude  $Z_{m}$  dado pela raiz quadrada da soma dos quadrados dos catetos do triangulo de ângulo  $\phi$ . Assim,

$$
Z_m = \sqrt{R^2 + (X_L - X_C)^2}
$$
 (11.1)

$$
\phi = \text{atan}[(X_L - X_C)/R] \tag{11.2}
$$

Ao usar os recursos do MatLab é mais conveniente formular a impedância equivalente Z como a soma complexa de  $Z_R$ ,  $Z_C$  e  $Z_L$ , demonstrada na equação 10.1, onde:

$$
Z_{R} = R; Z_{C} = -iX_{C}; Z_{L} = iX_{L}.
$$
 (12)

Para interpretar convenientemente a inserção do ângulo de fase f na dependência temporal da corrente alternada I do circuito, é necessário discorrer sobre os fasores de corrente e de tensão.

Observamos que no circuito em série uma mesma corrente I flui pelo gerador e pelos três componentes acoplados. Já as tensões  $V<sub>r</sub>$  e  $V<sub>C</sub>$  estarão necessariamente defasadas em relação a tensão aplicada pelo gerador. Usando o resultado das equações 10 e o diagrama da figura 4, multiplicam-se as reatâncias dos componentes no circuito em série pela corrente alternada I para obter a correlação entre as tensões complexas nestes componentes. O resultado é o diagrama das tensões mostrado na figura 5. Pela equação (11.2) decorre que o ângulo f é zero quando se tem somente um resistor acoplado a um gerador. Isto equivale a dizer que a corrente no resistor estará em fase com a tensão no gerador. Observemos pelo diagrama da figura 5 que o ângulo de fase do gerador é =wt fazendo com que todos os fasores descrevam um movimento circular uniforme anti-horário com velocidade angular constante de w=2 $\pi$ f. Já a defasagem entre a tensão no gerador e e a corrente I é constante e vale  $\phi$ , como representado nas figuras 4 e 5. Conclui-se que o diagrama da figura (4) é equivalente

Tuiuti: Ciência e Cultura, n. 34/35, FACET 05 e 06, pp.101-123, Curitiba, set./out. 2002

FIGURA 4 – REPRESENTAÇÃO GRÁFICA DA IMPEDÂNCIA EQUIVALENTE Z DO CIRCUITO COM UM RESISTOR R, UM CAPACITOR C E UM INDUTOR L, CONECTADOS EM SÉRIE COM UM GERADOR DE TENSÃO ALTERNADA £

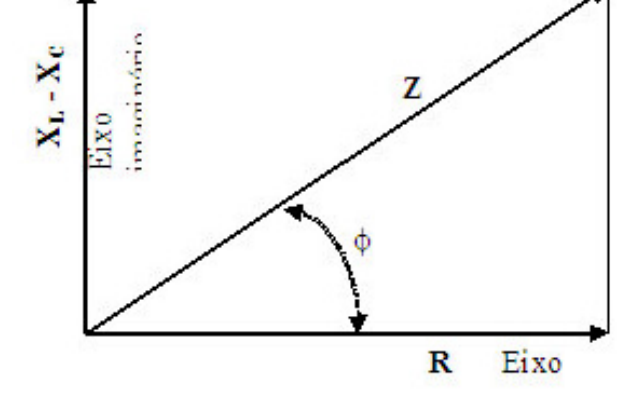

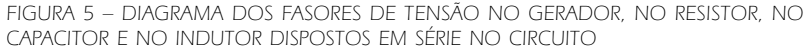

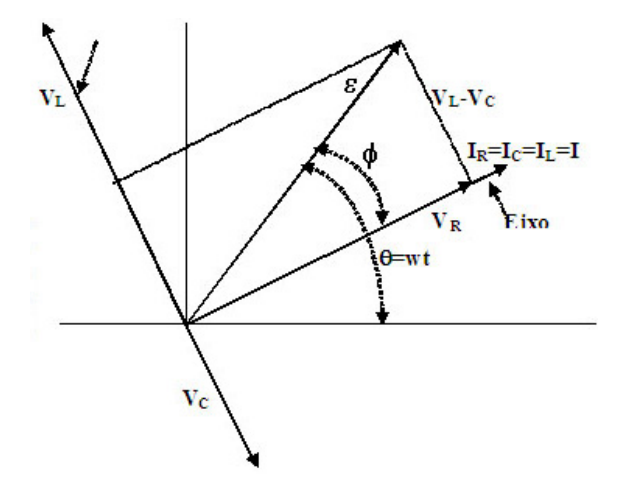

ao diagrama da figura (5) tomada para tempos t múltiplos de  $2\pi/w$ . Desta forma, como a corrente I está em fase com a tensão no resistor, infere-se que a defasagem da corrente I em relação a tensão no gerador é . Com isto, a evolução temporal da corrente, ou o fasor corrente, terá a forma:

$$
I = Im \cos(wt-\phi)
$$
 (13.1)

$$
onde \tI_m = \varepsilon_m / Z_m \t(13.2)
$$

Convém conferir dois casos particulares de componentes num circuito em série. No caso do componente único ser um indutor conectado ao gerador, o ângulo na equação (11.2) será atan $\rm (X_{L}/0){=}\pi/2$ . Com isto, a corrente I na equação (13.1) será I<sub>m</sub>cos(wt- $\pi/2$ )=I<sub>m</sub>sen(wt). Isto quer dizer que a corrente no indutor estará atrasada de 90º em relação ao gerador. O indutor representa assim uma *inércia* tentando impedir e contrariar as variações na corrente do circuito. No outro caso particular do único componentes ser um capacitor conectado em série com um gerador, o ângulo f na equação (11.2) será atan(-  $X_c/0$ )=- $\pi/2$ . Com isto, a corrente I na equação (13.1) será I<sub>m</sub>cos(wt+ $\pi/2$ )=I<sub>m</sub>sen(-wt). Conclui-se que a corrente no capacitor estará adiantada de 90º em relação ao gerador. O capacitor representa assim uma fonte auxiliar de corrente. Isto quer dizer que um capacitor e um indutor conectados podem produzir um circuito auxiliar de corrente, com intensidade comumente muito superior daquela produzida pelo gerador de tensões. Vemos adicionalmente pela equação (11.1) que a impedância equivalente Z será mínima quando as reatâncias indutiva  $(X_1)$ e a capacitiva  $(X_c)$  forem iguais. Neste caso, o ângulo de fase  $\phi$  será zero e a intensidade de corrente I<sub>m</sub> será máxima. Esta condição é conhecida como ressonância, e ocorre tanto para uma freqüência particular f $=$ f $_{\rm r}$  como para valores específicos de L e C. O cálculo da freqüência  $f_r$  de ressonância é trivialmente feito igualando  $\rm X_{_{L}}$  com  $\rm X_{_{C}}$ , a saber:

$$
X_L = X_C
$$
; wL=1/wC; w<sup>2</sup> =1/LC; (2 $\pi f_r$ )<sup>2</sup> =1/LC;  $f_r = \frac{1}{2\pi\sqrt{LC}}$  (14)

Numa outra situação, além do circuito em série, os componentes básicos podem estar associados em paralelo no circuito com o gerador, conforme esboçado na figura 6 abaixo, com o auxilio do programa computacional no MatLab. Neste caso, a tensão alternada é V comum nos 3 componentes e no gerador  $V_c$ . Isto é:

$$
V_R = V_C = V_L = V_G \equiv \varepsilon_m \cos(2\pi ft) \tag{15}
$$

A corrente através do gerador  $I_G$  se divide nas correntes  $I_R$ ,  $I_C$ , e  $I_I$ , respectivamente no resistor, no capacitor e no indutor. Na metodologia de cálculo do programa computacional usamos a notação por ramos verticais, já que em cada um dos ramos podem estar conectados todos os 3 tipos de componentes, constituindo uma rede multimalhas com associações mistas em série e em paralelos de um, dois ou até 3 componentes por segmento vertical ou horizontal.

No circuito esboçado na figura 6, a tensão entre os pontos A(1) e B(1) é a própria f.e.m. e do gerador quando este não tiver resistência interna. A tensão entre os pontos  $A(2)$  e  $B(2)$ , ou entre  $A(3)$  e  $B(3)$ , ou ainda entre A(4) e B(4) também é  $V_c$  já expressa na equação (15). Observemos que a corrente  $I_G = I_1$ , que flui pelo gerador, se subdivide no nó A(2) em  $I_R = I_2$  e  $I_1$ - $I_2$ . Analogamente, a corrente  $I_1$ - $I_2$  que chega no nó A(3) se subdivide em I<sub>C</sub>=I<sub>3</sub> e I<sub>L</sub>=I<sub>4</sub>. Este procedimento de soma algébrica das correntes nos nós é estendido para qualquer número de malhas (embora neste artigo tenhamos nos limitado a 4 malhas). Lembremos que as correntes I<sub>n</sub> são variáveis complexas porque as reatâncias capacitivas e indutivas têm componentes no eixo imaginário. Já vimos que a corrente no indutor está atrasada de 90º em relação a tensão no indutor, enquanto que a corrente no capacitor está adiantada de 90º em relação a tensão do capacitor. Porém, neste circuito em paralelo as ten-

Tuiuti: Ciência e Cultura, n. 34/35, FACET 05 e 06, pp.101-123, Curitiba, set./out. 2002

FIGURA 7 – DIAGRAMA DOS FASORES DAS CORRENTES NO GERADOR, NO RESISTOR E

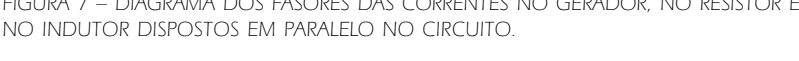

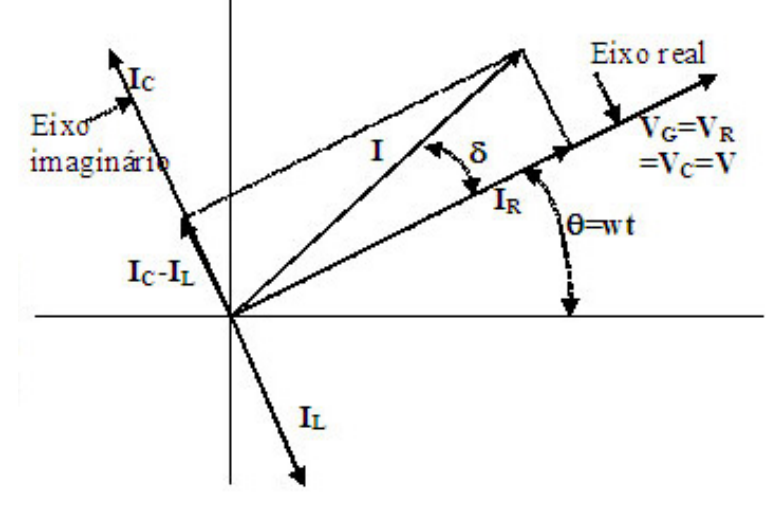

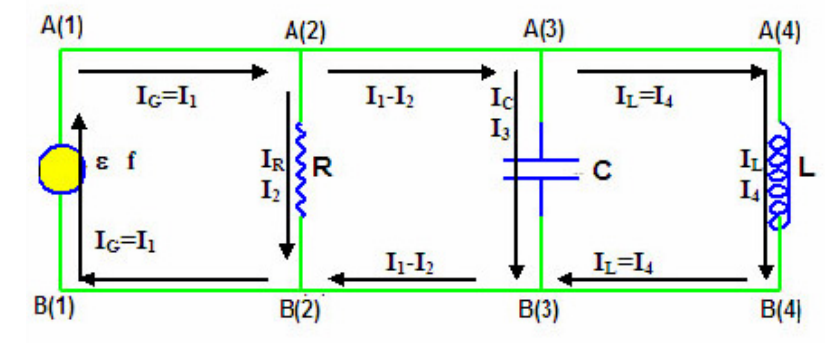

FIGURA 6 - CIRCUITO SIMPLES DE GERADOR  $\epsilon$ , F) COM RESISTOR (R), INDUTOR(L) E CAPACITOR(C) CONECTADOS EM PARALELO.

sões nos 4 componentes são iguais em qualquer instante de tempo. Pode-se então grafar um diagrama dos fasores das correntes  $\text{I}_{\text{\tiny R}}$ ,  $\text{I}_{\text{C}}$  e  $\text{I}_{\text{L}}$  em um determinado tempo arbitrário t.

Observa-se, na figura 7, que a soma vetorial (complexa) das correntes  $\text{I}_{\text{R}}$ ,  $\text{I}_{\text{C}}$  e  $\text{I}_{\text{L}}$  é I representada como a hipotenusa no triângulo retângulo com um ângulo  $\delta$ . Pelo teorema de Pitágoras, resulta que:

$$
I = \sqrt{I_R^2 + (I_C - I_L)^2}
$$
 (16)

Como a d.d.p. através dos 3 componentes é sempre V<sub>G</sub>, a própria f.e.m.  $\varepsilon$  do gerador, então as correntes I, I<sub>R</sub>, I<sub>L</sub> e I<sub>C</sub> são  $\epsilon/Z$ ,  $\epsilon/R$ ,  $\epsilon/X$ <sub>c</sub> e  $\epsilon/X_c$ , respectivamente. Neste caso, Z é a impedância equivalente do circuito com os componentes dispostos em paralelo. Substituindo estes valores das correntes na equação (16) e já cancelando o termo comum e, resulta:

$$
\frac{1}{Z} = \sqrt{\frac{1}{R^2} + \left(\frac{1}{X_C} - \frac{1}{X_L}\right)^2}
$$
(17)

A equação (17) evidencia que o inverso da impedância equivalente de um circuito em paralelo é a soma dos inversos das impedâncias dos componentes, ou seja:

$$
\frac{1}{Z} = \frac{1}{Z_R} + \frac{1}{Z_L} + \frac{1}{Z_C}
$$
 (18.1)

$$
Z_{R} = R; Z_{L} = i w L; Z_{C} = -i/wC
$$
 (18.2)

O ângulo  $\delta$  esboçado na figura (7) é determinado pela trigonometria, resultando em:

$$
\delta = \text{atan}[(I_C - I_L)/I_R] = \text{atan} \frac{\frac{1}{X_C} - \frac{1}{X_L}}{\frac{1}{R}}
$$
(19)

O ângulo definido na equação (11.2) e a corrente I definida na equação (13.1) podem ser redefinidos como:

$$
\phi = \text{atan}[(X_C - X_L)/R] \tag{20.1}
$$

$$
I = Im cos(wt+\phi)
$$
 (20.2)

$$
\varepsilon = \varepsilon_{\rm m} \cos(\omega t) \tag{20.3}
$$

O ângulo  $\phi$ , para o circuito em série, como definido na equação (20.1) é análogo ao ângulo d, para o circuito em paralelo, definido na equação (19). Mnemonicamente é fácil perceber que a corrente estará atrasada em relação a voltagem quando  $X_i > X_c$ , devido a inércia do indutor, e neste caso  $\phi$ <0. A corrente I no circuito em paralelo passa por um máximo quando a reatância indutiva  $\boldsymbol{\mathrm{X}}_{_\mathrm{L}}$  for igual a reatância

capacitiva  $X_c$ . Disto resulta que a freqüência de ressonância é f<sub>r</sub>, já mostrada na equação (14). A potência do circuito é dissipada apenas nos resistores. A energia total armazenada nos capacitores e indutores permanece constante no tempo, se ambos não tiverem resistência interna. Como a corrente é alternada, variando de valor entre um máximo positivo e um mínimo negativo, a potência dissipada deve ser calculada para um ciclo. Como o período T se relaciona com a freqüência por T=1/f, então as tensões e as correntes alternadas V e I são periódicas e variam temporalmente como  $\theta$ =wt=2 $\pi$ ft. Disto resulta que se deve determinar a potência média dissipada para um intervalo de tempo T ou angular de  $2\pi$ , já que fT é um. Assim, a potência dissipada no resistor equivalente será:

$$
P = R I^2 = R (I_m \cos(wt + \phi))^2
$$
 (21)

A potência média num ciclo será  $\mathrm{RI}_{\mathrm{m}}^{-2}$  multiplicada pelo valor médio de [cos(wt+ $\phi$ )]<sup>2</sup>. Lembrando que  $\cos^2(\theta) = \frac{1}{2}(1 - \cos(2\theta))$ e que o valor médio de uma função periódica P(q) é definida por:

 $\overline{P} = \frac{1}{2\pi} \int_{0}^{2\pi} P(\theta) d\theta$ , resulta que a potência dissipada média será:

$$
\overline{P} = \frac{1}{2} R I_m^2 = \frac{1}{2} \frac{R}{Z} Z \left( \frac{\varepsilon_m}{Z} \right)^2 = \frac{1}{2} \cos(\phi) \varepsilon_m \frac{\varepsilon_m}{Z} = \frac{1}{2} \cos(\phi) \varepsilon_m I_m
$$

A expressão final para potência média dissipada por ciclo fica:

$$
\overline{P} = \frac{1}{2} \varepsilon_{\rm m} \, I_{\rm m} \, \cos(\phi) \tag{22}
$$

O termo  $cos(\phi)$  é chamado de fator de potência. Num circuito em ressonância, o valor de f é zero, resultando em fator de potência unitário e potência dissipada máxima.

## Metodologia do cálculo computacional

O algoritmo matemático de resolução numérica de circuitos multimalhas com resistores, indutores e capacitores dispostos em redes alocados em série e paralelo foi implementado no código computacional denominado CircuitoERLCca4Malhas no MatLab, a partir das equações das tensões, das correntes e das impedâncias equivalentes deduzidas e explicitadas na secção anterior. A notação das variáveis usadas está suscintamente descrita no código computacional. Basicamente, reserva-se as letras E, R, L e C para o gerador, o resistor, o indutor e o capacitor, respectivamente. Como o circuito poderá ter de uma a quatro malhas, então terá de 2 a 5 ramos verticais e dois horizontais,

Tuiuti: Ciência e Cultura, n. 34/35, FACET 05 e 06, pp.101-123, Curitiba, set./out. 2002

o superior e o inferior. Designamos de S o ramo horizontal superior e I o ramo horizontal inferior. Analogamente, designamos os ramos verticais com a letra V (de vertical) seguido de um número entre 1 e 5 de acordo com a ordem do ramo em questão. O código foi desenvolvido para conter o gerador no ramo vertical número 1. Em cada segmento do circuito entre dois nós, vide figura 6, poderão estar conectados até três componentes, entre os 4 possíveis, a saber, o gerador, o capacitor, o resistor e o indutor. As reatâncias são escritas iniciando-se pela leta X seguida do componente (L ou C), seguida de um número (1 a 5). As impedâncias são variáveis complexas representadas por Z, seguidas do número do ramo ou do segmento superior (s) ou inferior (i).

A impedância equivalente Z de dois componentes em série com impedâncias Z1 e Z2, será Z=Z1+Z2. Analogamente a impedância equivalente Z de dois componentes em paralelo com impedâncias Z1 eZ2 será Z=Z1\*Z2/(Z1+Z2). Tanto as impedâncias Z, como as correntes I e as tensões V são números complexos. O procedimento matemático se faz determinando a impedância equivalente Z do circuito pela aplicação sucessiva da soma algébrica complexa das impedâncias dos componentes em série e a soma dos inversos das impedâncias dos componentes em paralelo. Assim, por exemplo, Zis23 é a impedância equivalente das impedâncias do ramo 2 em paralelo com aquelas do ramo 3 e estas em série com as impedâncias dos elementos nos segundos segmentos dos ramos inferior e superior. Obs: Não usamos subíndices para preservar a analogia com as variáveis computacionais correspondentes no MatLab. Assim, usa-se Z1, E1, XL em vez de  $Z_i$ ,  $E_i$  e  $X_L$ , respectivamente.

#### Resultados

A metodologia de cálculo foi transformada num algoritmo computacional envolvendo operações com matrizes e este implementado como um código no MatLab (Matricial Laboratory - The Language of Technical Computing) com o nome de CircuitoERLCca4Malhas, transcrito no apêndice anexo, auxiliado por três outras sub-rotinas de nomes, ComponentesERLC, LinhaP1P2 e RodarTetaAround. Estes programas computacionais foram desenvolvidos em parceria com os alunos em decorrência das aulas práticas de Física A e de Física B do curso de Engenharia Elétrica da Universidade Tuiuti do Paraná. Os valores dos dados de entrada dos componentes destes programas são os vetores CoS, CoI e a matriz CoV, acompanhados pelos correspondentes vetores e matriz de identificação destes componentes, idCoS, idCoI e a idCoV, respectivamente. Escolhemos identificar o gerador pelo número 10 (o zero é

devido tensão alternada), o capacitor pelo número 2, o indutor pelo número 3 e o capacitor pelo número 4. Aplicamos o referido código computacional em vários problemas de eletricidade para teste de sua versatilidade, aplicabilidade e utilidade como ferramenta de ensino e pesquisa de circuitos e seus componentes. Para tal, basta explicitar os dados de entrada do código para cada problema exemplo. Iniciamos pelo circuito mais simples possível, o de uma malha já mostrado na figura (3). Neste caso, os vetores e matrizes de entrada do primeiro exemplo serão:

 $\geq$   $\geq$   $\cos$  = [500]; idCoS = [2]; CoI = [1\*10^-6]; idCoI  $= [4]$ ;

 $\Rightarrow$  CoV=[0 100 0; 0 10 0]; idCoV = [0 10 0; 0 3 0]; ctx  $=$   $[-4 -4 -4 -4 -2];$ 

A linha de comando para executar o programa no MatLab será:

>> CircuitoERLCca4Malhas(CoS,idCoS,CoI,idCoI, CoV,idCoV,60,2,2,'gbk',.5,7,1,1,ctx)

A saída do código é o gráfico das figuras (3 e 8) além de valores numéricos dos fasores das correntes e das tensões nos dois ramos verticais do circuito modelado.

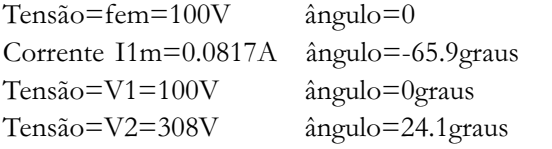

Tuiuti: Ciência e Cultura, n. 34/35, FACET 05 e 06, pp.101-123, Curitiba, set./out. 2002

Fator de Potência = 0.408 (f=60Hz) ; Fator de Potên $cia = 0.997$  (f=50Hz) Potência Média = 1.67W (f=60Hz); Potência Média  $= 9.93W$  ( $f=50Hz$ ) (Observemos o aumento da potência média dissipada para a frequência de 50Hz)

Segundo exemplo: Circuito de duas malhas. O indutor, de indutância 5H, tem uma resistência interna de 50W. Neste caso, os vetores e matrizes de entrada serão:  $\Rightarrow$  CoV = [0 60 0; 500 1\*10^-6 0; 1000+50 5 0]; idCoV =  $[0 10 0; 2 4 0; 2 3 0]$ ;

FIGURA 8 – DESENHO ANALÍTICO DOS COMPONENTES E FASORES DE CORRENTE E DE TENSÃO DO CIRCUITO COM UMA MALHA DO PRIMEIRO EXEMPLO.

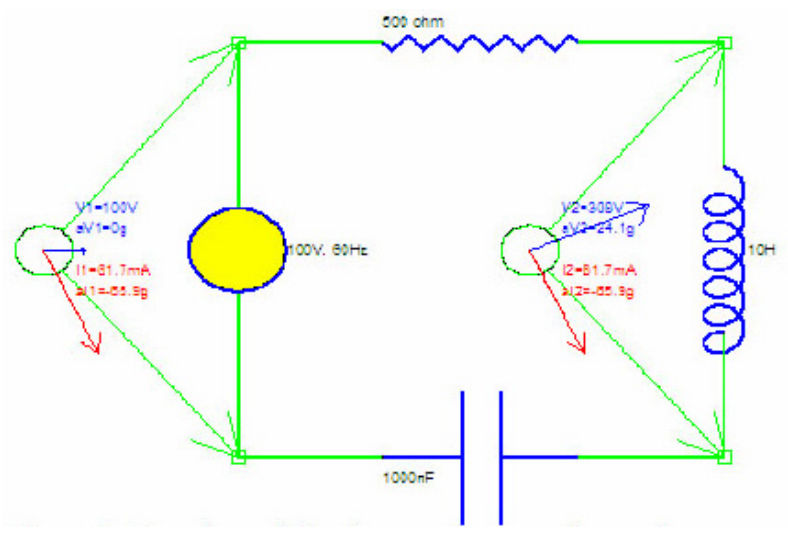

 $\Rightarrow$  CoS = [0 0]; idCoS = [0 0]; CoI = CoS; idCoI = idCoS; ctx =  $[-4 -4 -4 -4 -2]$ ;

A linha de comando para executar o programa no MatLab será:

>> CircuitoERLCca4Malhas(CoS,idCoS,CoI,idCoI, CoV,idCoV,60,2,2,'gbk',.5,7,1,1,ctx)

A saída do código é o gráfico da figura (9) além de valores numéricos dos fasores das correntes e das tensões nos três ramos verticais do circuito modelado.

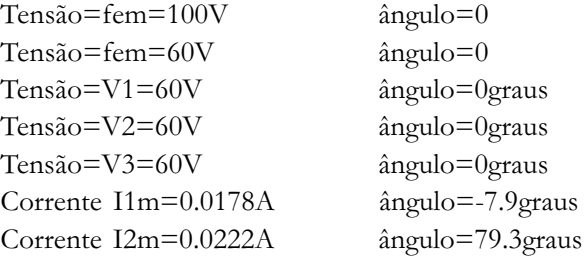

FIGURA 9 – DESENHO ANALÍTICO DOS COMPONENTES E FASORES DE CORRENTE E DE TENSÃO DO CIRCUITO DE DUAS MALHAS DO SEGUNDO EXEMPLO.

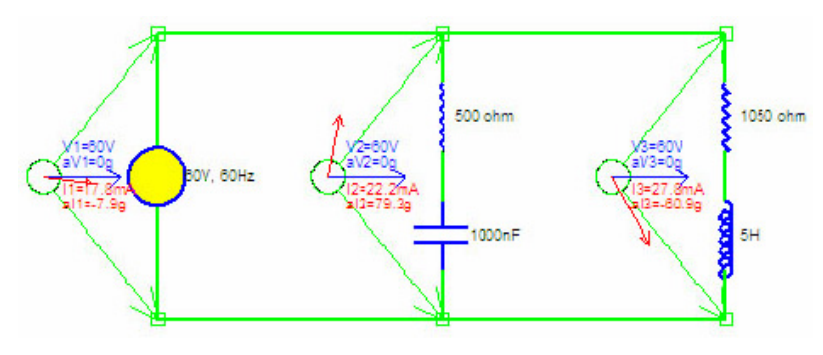

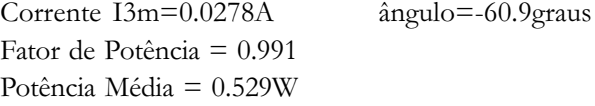

Para exemplificar a metodologia de cálculo, explicitemos a resolução numérica do exemplo acima, que por simplicidade não tem componentes conectados nos ramos horizontais. Nele tem-se 3 ramos verticais. O ramo mais a direita é o número 3. Nele temos R3=1050 $\Omega$ , L3=5H. O ramo vertical do meio é o número 2. Nele temos R2=500 $\Omega$ , C2=1 $\mu$ F. O ramo vertical a esquerda é o número 1. Nele temos apenas o gerador de 60Hz com f.e.m de 60V. Daí tem-se:  $E1 = \varepsilon_m = 60V$ , f=60Hz. Inicia-se o cálculo da impedância Z3 no ramo 3.  $XL3 = \mu L = 2\pi fL = 2\pi * 60*5=1884.95\Omega$ ;

 $Z3 = [R3^2 + (XC3 - XL3)^2]^{1/2} = [(1000 + 50)^2 + (0.1884, 95^2)]^{1/2}$  $= 2157.67 \Omega$ 

I3=V3/Z3=60/2157,67=27,8mA;  $\phi$ 3=atan[(XC3- $XL3$ )/R3]=atan[(0-1884,95)/1050]=-60,9°. O cálculo da impedância Z2 no ramo 2 será:  $XC2 = (2\pi fC)^{-1} = (2\pi * 60 * 1 * 10^{-6})^{-1} = 2652,58\Omega;$  $Z2 = [R2^2 + (XC2-XL2)^2]^{1/2} = [(500)^2 + (265258 - 0)^2]^{1/2}$  $= 2699.3 \Omega$ 

 $I2 = \frac{V2}{Z2} = \frac{60}{2699,3} = 22,2 \text{ mA}; \ \phi2 = \frac{20}{Z}$ XL2)/R2]=atan[(2699,3-0)/500]=79,32º.

A corrente I1 no ramo número 1 através do gerador é a soma vetorial dos fasores de I2 e de I3, conforme esboçado na figura (10).

FIGURA 10 – DIAGRAMA DOS FASORES DAS CORRENTES NOS 3 RAMOS VERTICAIS DO CIRCUITO DE DUAS MALHAS NA RESOLU-ÇÃO NUMÉRICA

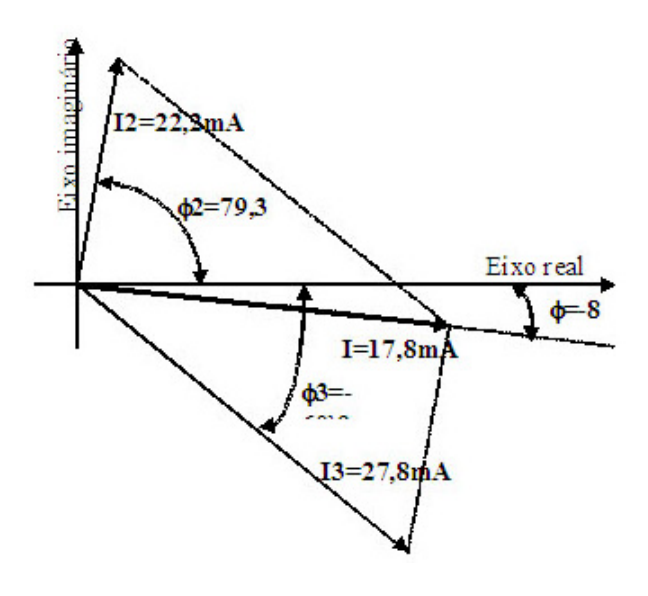

Designando de x o eiro real e y o eixo imaginário, as componentes, módulo e ângulo da corrente I1 serão:

 $I1x=I2cos(\phi 2)+I3cos(\phi 3)=22,2*cos(79,3)+27,8*cos( 60,9$ =17,63mA  $I1y = I2sen(\phi 2) + I3sen(\phi 3) = 22,2*sen(79,3) +$  $27.8*sen(-60.9) = -2.475mA$  $I1 = [I1x^2 + I1y^2]^{1/2} = [17,63^2 + (-2,475)^2]^{1/2} = 17,8 \text{mA}$  $=$  atan(I1y/I1x) = atan(-2,475/17,63) = -8°.

Com isto a potência média dissipada no circuito será:  $\overline{P} = \frac{1}{2} \varepsilon_m I_m \cos(\phi) = 0.5 * 60 * 0.0178 * \cos(-8) = 0.529 W$ 

Estes resultados são iguais aqueles calculados pelo programa computacional para 4 malhas genericamente alocadas com até 3 componentes por segmento.

Terceiro exemplo. Circuito de três malhas com 2 componentes por segmento vertical e um componente no segmento horizonal superior. Os indutores tem resistência interna de 50W cada. O gerador opera na freqüência de 50Hz e tem f.e.m. de 100V. Neste caso, os vetores e matrizes de entrada serão:

 $\Rightarrow$  CoS = [ 0 0 1000+50]; idCoS = [0 0 2]; CoI = [  $0 \ 0 \ 0$ ]; idCoI = [0 0 0];

 $\Rightarrow$  CoV = [0 100 0; 500 200\*10^-9 0; 100+50 5 0; 500\*10^-9 10 0]

 $\Rightarrow$  idCoV = [0 10 0; 2 4 0; 2 3 0; 4 3 0]; ctx =[-4 -4 -4 -4 -2];

 A linha de comando para executar o programa no MatLab será:

>> CircuitoERLCca4Malhas(CoS,idCoS,CoI,idCoI, CoV,idCoV,50,2,2,'gbk',.5,7,1,1,ctx)

A saída do código é o gráfico da figura (11) além de valores numéricos dos fasores das correntes e das tensões nos quatro ramos verticais do circuito modelado.

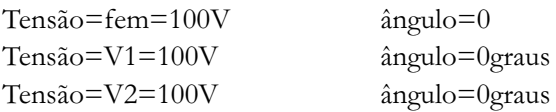

Tensão=V3=100V ângulo=0graus Tensão=V4=95V ângulo=-18graus Corrente I1m=0.0326A ângulo=-61.9graus Corrente I2m=0.00628A ângulo=88.2graus Corrente I3m=0.0634A ângulo=-84.5graus Corrente I4m=0.0295A ângulo=72graus Fator de Potência = 0.471 (f=50Hz); Fator de Potência = 0.946 (f=71Hz) Potência Média = 0.768W (f=50Hz); Potência Média = 4.93W (f=71Hz) (Observemos o aumento da potência disipada para a freqüência de 71Hz)

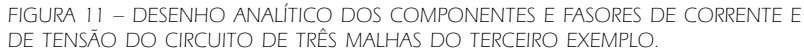

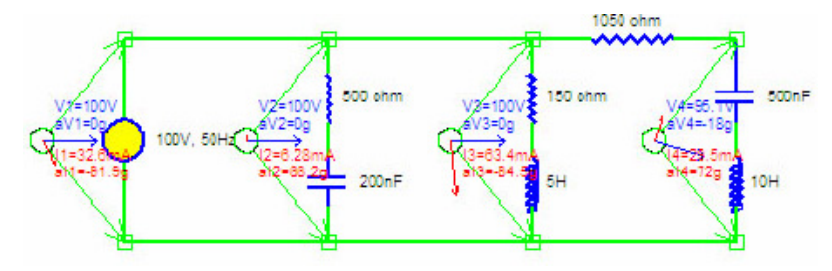

Quarto exemplo. Circuito de quatro malhas com até 3 componentes por segmento vertical e um componente no segmento horizonal superior. O gerador opera na freqüência de 10Hz e tem f.e.m. de 100V. Neste caso, os vetores e matrizes de entrada serão:

 $\Rightarrow$  CoS = [1000 0 5\*10^-6 40]; idCoS=[2 0 4 3]; ctx  $=$   $[-4 -4 -4 -4 -2];$  $\gg$  CoI = [1000 1600 0 0]; idCoI = [2 2 0 0];  $\Rightarrow$  CoV = [30 100 0; 0 1\*10^-6 10; 20 2\*10^-6 700; 30 3\*10^-6 0; 500 4\*10^-6 50];  $\Rightarrow$  idCoV = [3 10 0; 0 4 3; 3 4 2; 3 4 0; 2 4 3];

 A linha de comando para executar o programa no MatLab será:

>> CircuitoERLCca4Malhas(CoS,idCoS,CoI,idCoI, CoV,idCoV,10,2,2,'gbk',.5,7,1,1,ctx)

A saída do código é o gráfico da figura (12) além de valores numéricos dos fasores das correntes e das tensões nos quatro ramos verticais do circuito modelado.

Tensão=fem=100V ângulo=0 Tensão=V1=102V ângulo=-22.6graus Tensão=V2=62V ângulo=-32.3graus Tensão=V3=32V ângulo=-45.2graus Tensão=V4=58.5V ângulo=25graus Tensão=V5=32.5V ângulo=-108graus Corrente I1m=0.0211A ângulo=-8.27graus Corrente I2m=0.00407A ângulo=57.7graus Corrente I3m=0.00479A ângulo=38.8graus Corrente I4m=0.0171A ângulo=115graus Corrente I5m=0.0171A ângulo=-48.4graus Fator de Potência = 0.99 Potência Média = 1.04W

Quinto exemplo. Circuito simples de uma malhas e apenas um indutor conectado.

O gerador opera na freqüência de 10Hz e tem f.e.m. de 100V. Neste caso, os vetores e matrizes de entrada serão simplesmente:

 $\Rightarrow$  CoS = [0]; idCoS = [0]; CoI = CoS; idCoI = idCoS;

 $\Rightarrow$  CoV = [0 100 0; 0 50 0]; idCoV = [0 10 0; 0 3 0];

A linha de comando para executar o programa no MatLab será:

>> CircuitoERLCca4Malhas(CoS,idCoS,CoI,idCoI, CoV,idCoV,10,2,2,'gbk',.5,7,1,1,ctx)

A saída do código é o gráfico da figura (13) além de valores numéricos dos fasores das correntes e das tensões nos quatro ramos verticais do circuito modelado. Tensão=fem=100V ângulo=0

Corrente I1m=0.0318A ângulo=-90graus

Tensão=V1=100V ângulo=0graus

Tensão=V2=100V ângulo=0graus

Fator de Potência =  $6.12e-017=0$ 

Potência Média = 9.75e-017W= 0W

## Conclusões

As equações deduzidas das reatâncias e das impedâncias foram adequadamente implementadas no código computacional CircuitoERLCca4Malhas através

FIGURA 12 – DESENHO ANALÍTICO DOS COMPONENTES E FASORES DE CORRENTE E<br>DE TENSÃO DO CIRCUITO DE OUATRO MALHAS DO OUARTO EXEMPLO.

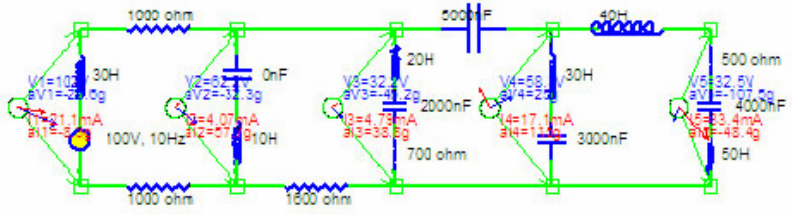

FIGURA 13 – DESENHO ANALÍTICO DOS COMPONENTES E FASORES DE CORRENTE E DE TENSÃO DO CIRCUITO DE UMA MALHA DO QUINTO EXEMPLO.

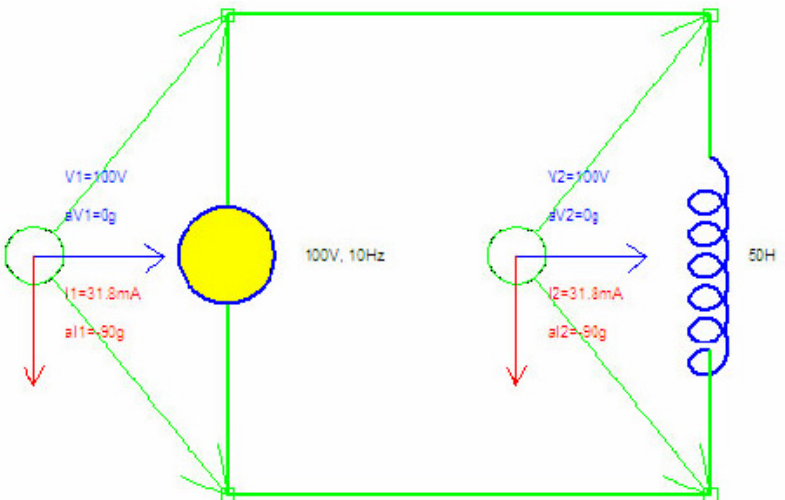

de algoritmo matemático utilizando as funções de números complexos do próprio MatLab. Observamos que o código computacional é ágil, fácil, e ade-

Tuiuti: Ciência e Cultura, n. 34/35, FACET 05 e 06, pp.101-123, Curitiba, set./out. 2002

quado para a resolução de circuitos envolvendo gerador de tensão alternada conectado a resistores, indutores e capacitores dispostos em rede de circuitos com até 4 malhas. Os dados de entrada, escritos na forma de vetores e matrizes são de fácil aplicação. O código computacional resolve o circuito, explicitando as correntes e as tensões em todos os nós e também faz um desenho analiticamente correto dos seus componentes. Os vários exemplos resolvidos conduzem progressivamente à assimilação do algoritmo usado tanto na resolução computacional de problemas reais de circuitos como também na resolução algébrica feita apenas por calculadora científica destes problemas. Os resultados analíticos e analógicos, escritos na forma de fasores de correntes e de tensões em cada segmento, permitem uma análise eficiente do circuito e de seus componentes. Observamos que o problema esboçado no quinto exemplo serve para mostrar que a corrente no indutor

estará atrasada de 90º em relação a tensão. Vimos também que o programa computacional pode ser usado para procurar a freqüência de ressonância do circuito misto. Conclui-se que o referido código computacional pode ser usado como simulador digital em laboratórios de Física B e de Circuitos Elétricos e assim auxiliar na compreensão das funções dos componentes nos circuitos, além de servir como complementação pedagógica no ensino de eletricidade tanto nos cursos de Engenharia Elétrica como nos demais cursos da Universidade Tuiuti do Paraná.

#### Agradecimento

Agradecemos ao Prof. Amaury Pessoa Gebran, coordenador do Curso de Engenharia Elétrica da UTP, pela adequação das ementas dos cursos de Engenharia Elétrica, permitindo e incentivando pesquisas e aplicações multidisciplinares diversas.

Tuiuti: Ciência e Cultura, n. 34/35, FACET 05 e 06, pp.101-123, Curitiba, set./out. 2002

## Referências bibliográficas

HALLIDAY, D.; RESNICK, R.; WALKER, J. (2001). Fundamentos de Física. 6ª. Edição. Rio de Janeiro: LTC Editora.

TIPLER, P.A. (1997). Physics for scientists and engineers. Fourth Edition. New York: Freeman Worth Publishers.

HAYT, W. H., KEMMERLY, J. E. (1971). Análise de Circuitos em Engenharia. São Paulo: McGraw-Hill.

IRWIN, J. D. (2000). Análise de Circuitos em Engenharia. São Paulo: MAKRON Books.

## Apêndice

- function CircuitoERLCca4Malhas(CoS,idCoS,CoI,idCoI,CoV,idCoV,ffo,ccom,LW,cor,DTx,fs,iaxi,itx,ctx)
- % Algoritmo e Programação: Prof. Jachic, Ph.D. Univ. Tuiuti do Paraná
- % Calcula as correntes e d.d.p. em cada um dos 5 ramos do circuito RLC de corrente alternada com até 4 malhas
- % contendo uma fonte: Em,f ondeEm=f.e.m. maxima; f=frequencia; E=Em\*cos(wt) onde  $w=2*pi*$
- % E=f.e.m. (V=volt); R=resistor (ohm); L=indutor (H=henry); C=capacitor (F=farad)
- % Os componentes sao entrados pelo vetor:
- % CoS para os componentes nos segmentos Superiores (ordem de entrada da esquerda para a direita)
- % CoI para os componentes nos segmentos Inferiores (ordem de entrada da esquerda para a direita)
- % CoV=[CoV1; CoV2;.... CoVn] para os ramos verticais com n=1 ate 5
- (Ordem de entrada de cima para baixo)
- % Obs: As LINHAS da matriz CoV sao os valores do componentes nos ramos VERTICAIS
- % As identidades dos componentes sao fornecidas pelos vetores idCoS, idCoI,

idCoV=[idCoV1; idCoV2;.... idCoVn];

- % os valores das componentes dos vetores idCo sao:
- $%$  0 se nao houver nenhum componentes no segmento correspondente
- % 10 se o valor entrado for a f.e.m maxima da unica fonte de c.a.
- $\%$  2 se o componente for um resistor (R)
- $\%$  2 se o componente for um indutor (L)
- $\%$  4 se o componente for um capacitor (C)
- % Obs: a frequencia da fonte (ffo) e' entrada separadamente no simulador.
- % ff0=frequencia do gerador (Hz); % ccom=comprimento do componente ( $\sim$ 3)
- % LW=espessura da linha  $(\sim 2)$ ; % DTx=espaco para texto  $(\sim 1)$
- % fs=tamanho da fonte  $(\sim 10)$ ; % iaxi=1 para axis equal;
- % itx=1 para escrever os textos no proprio grafico; itx=0 nao escrever os textos
- % ctx=Coord. adicionais para deslocar horizontalmente o vértice e os textos do mostrador de fasores
- % ctx=[ct1 ct2 ct3 ct4 ct5]; ctn=2 para texto a direita;-2 para texto a esquerda em cada ramo
- % Ex: CoS=[200]; idCoS=[2]; CoI=[25]; idCoI=[3];
- % CoV=[100 200 1\*10^-6; 40 10 3\*10^-6]; idCoV=[2 10 4; 2 3 4];
- % Ex: CoS=[0]; idCoS=[0]; CoI=CoS; idCoI=idCoS; CoV=[0 60 0; 300 10 2\*10^-6];
- idCoV=[0 10 0; 2 3 4] % Uma malha
- % Ex: CoS=[0]; idCoS=[0]; CoI=[0]; idCoI=[0]; CoV=[0 100 0; 2 2\*10^-6 20]; idCoV=[0 10 0; 3 4 2];
- % ffo=60Hz depois ffo=79.6Hz (frequencia de ressonancia)
- % CircuitoERLCca4Malhasv6(CoS,idCoS,CoI,idCoI,CoV,idCoV,60,2,2,'gbk',.5,7,1,1,ctx)
- % CircuitoERLCca4Malhasv6(CoS,idCoS,CoI,idCoI,CoV,idCoV,79.6,2,2,'gbk',.5,7,1,1,ctx)
- % Ex: CoS=[0 0]; idCoS=[0 0]; CoI=CoS; idCoI=idCoS; % Ex: Duas malhas; Prob. do Tipler
- % CoV=[0 60 0; 500 1\*10^-6 0; 1000+50 5 0]; idCoV=[0 10 0; 2 4 0; 2 3 0];
- % CircuitoERLCca4Malhasv6(CoS,idCoS,CoI,idCoI,CoV,idCoV,60,2,2,'gbk',.5,7,1,1,ctx)
- % Ex:  $CoS=[0 \ 0]$ ; id $CoS=[0 \ 0]$ ;  $CoI=[0 \ 0]$ ; id $CoI=[0 \ 0]$ ; % Prob. Tipler
- % CoV=[0 120 0; 300 1.061 0; 500 17.68\*10^-6 0]; idCoV=[0 10 0; 2 3 0; 2 4 0];
- % Ex: CoS=[100 100 300]; idCoS=[2 2 2]; CoI=[200 50 1\*10^-6]; idCoI=[2 3 4];
- $\%$  CoV=[200 100 2\*10^-6; 30 3\*10^-6 300; 200 200 20]; idCoV=[2 10 4; 3 4 2; 2 2 3];
- % Ex: ctx =[ -4 -4 -4 -2 -2]; CoS=[100 50]; idCoS=[2 3]; CoI=[40 2\*10^-6]; idCoI=[3 4]; % % CoV=[50 100
- 200; 200 5\*10^-6 300; 300 40 50]; idCoV=[3 10 2; 2 4 2; 2 3 3];
- % Ex: CoS=[100 50 1\*10^-6]; idCoS=[2 3 4]; CoI=[30 200 100]; idCoI=[3 2 2]; % Tres malhas
- % CoV=[100 60 30; 200 200 50; 30 1\*10^-6 3\*10^-6; 50 200 20];
- % idCoV=[2 10 3; 2 2 3; 3 4 4; 3 2 3]; ctx =[ -4 -4 -4 -2 -2];
- % >> CoS=[0 0 300+50]; idCoS=[0 0 2]; CoI=[0 0 0]; idCoI=[0 0 0]; % Tres malhas
- (cont.)...